# **Curso online**

**Taller online Jóvenes enREDados. Talento 2.0!**

# **[ GUÍA DEL PARTICIPANTE ]**

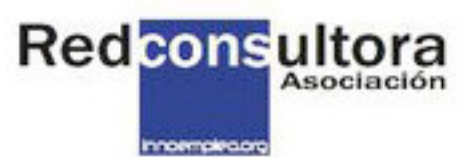

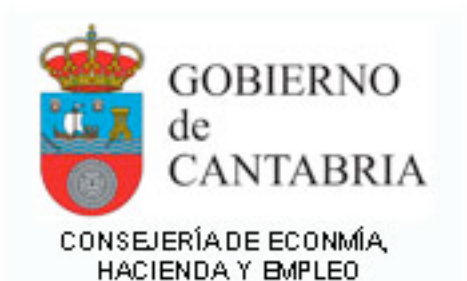

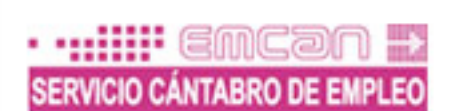

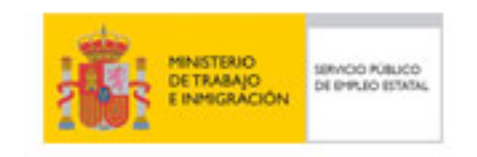

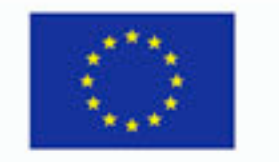

**UNION EUROPEA** EL Fondo Social Europeo invierte en tu futuro

Con la colaboración de:

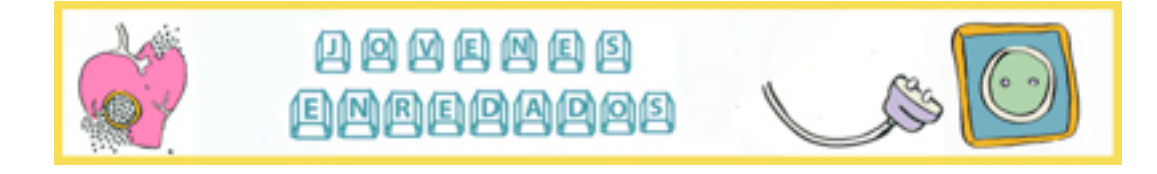

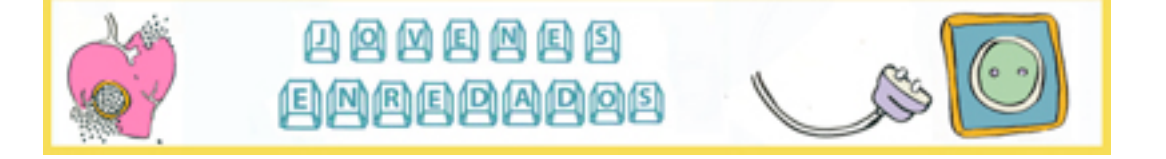

Redconsultora Gestionamos organizaciones y territorios

# INDICE

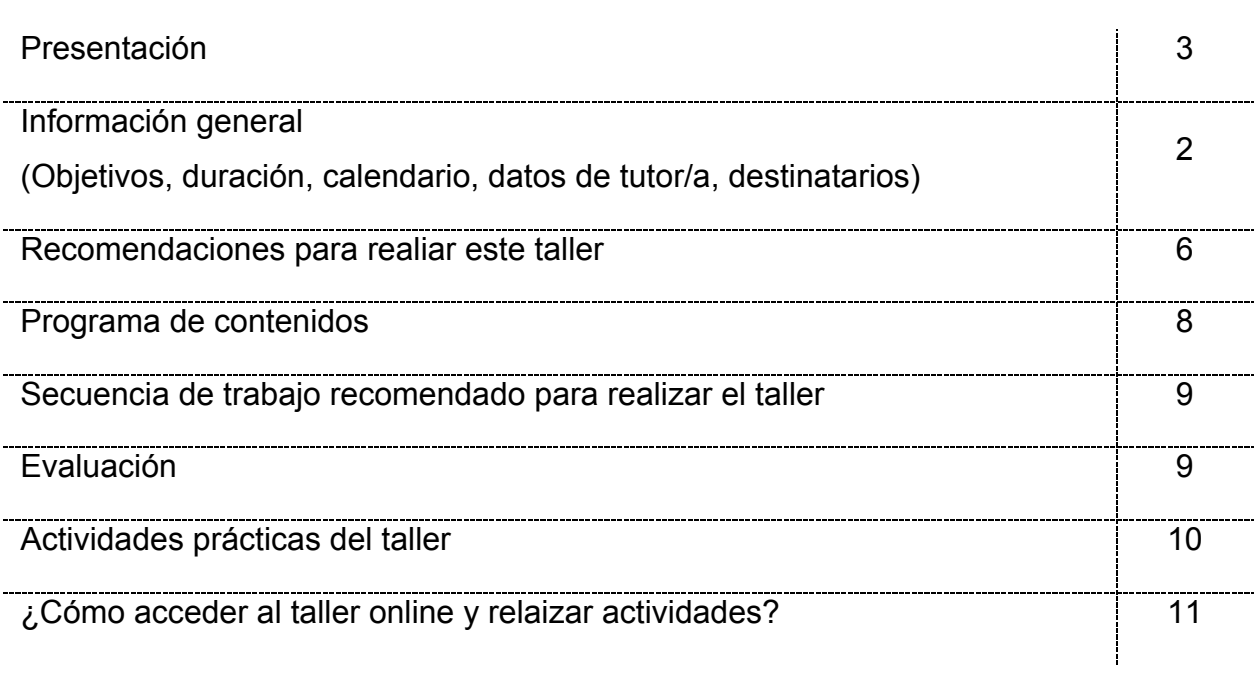

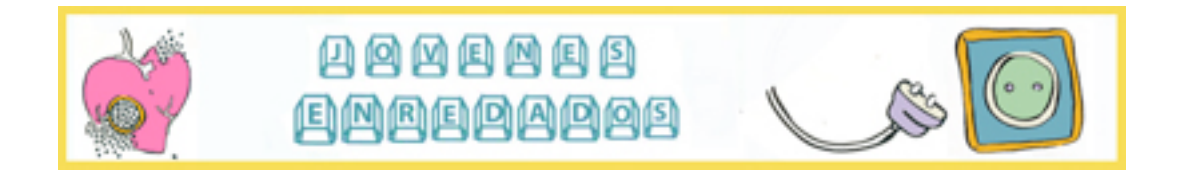

## **PRESENTACIÓN**

Este proyecto surge tras constatar que año tras año, las nuevas tecnologías están presentes en un mayor número de hogares, según una encuesta realizada por el INE (2011), un 71,1 % de hogares dispone de un ordenador y un 63,9% de conexión a internet. Entre los/las jóvenes, un estudio realizado en EE.UU (Cisco, 2011) revela que dos tercios de la muestra entrevistada, elige como prioritario internet antes que un coche. Concretamente en España, las redes sociales se han convertido para un gran número de personas en una herramienta de uso cotidiano. En la juventud, estos términos se asocian rápidamente ya que este colectivo, utiliza masivamente estas redes para mantener el contacto entre familiares, amigos/as y mantenerse "actualizados" del mundo que les rodea y es de su interés. En concreto, utilizan las redes sociales de manera habitual un 90,2% de los/las estudiantes y 9/10 usuarios/as de internet de entre 16 y 24 años (INE, 2011).Pero la utilidad que los/las jóvenes encuentren en las redes sociales, no puede limitarse sólo a esto, sino que, deben saber buscar y encontrar en ellas recursos y oportunidades (que también están disponibles) para crecer y desarrollarse a nivel personal y profesional. Por todo esto, a través de este proyecto se busca cambiar la visión de los jóvenes sobre las redes y ayudarles a crear sus propias herramientas y a saber potenciarlas.

Para realizar con éxito este taller ON-LINE, que podrás seguir desde cualquier lugar, solo tendrás que conectarte a un "espacio de formación virtual" a través de Internet. Te recomendamos que revises detenidamente esta Guía del participante. En ella podrás encontrar la información previa necesaria sobre la acción formativa y orientación para familiarizarte inicialmente con todos los aspectos del curso: las herramientas y materiales formativos virtuales (la plataforma de formación on-line y el curso virtual alojado en ésta). De esta forma, podrás iniciar y realizar el curso con facilidad, alcanzando los objetivos formativos previstos.

En esta Guía, podrás encontrar información sobre:

• Los objetivos y el programa formativo o de contenidos y el período de ejecución, además de los datos y forma de contacto con el tutor/a del curso que te ayudará y guiará durante el plazo de realización del mismo, para que puedas obtener el mejor resultado, así como para resolver las dudas y consultas que puedan surgir (acceso y manejo de las herramientas, dudas sobre los contenidos, solicitudes de información, etc.), así como sobre las actividades a realizar en el curso.

• Recomendaciones sobre la forma "más idónea" de realizar el curso virtual y sus actividades para lograr el máximo aprovechamiento del mismo.

• Además podrá consultar la Ayuda de acceso, navegación y uso de recursos del Campus Virtual (plataforma e-learning) donde se encuentra activada esta acción formativa.

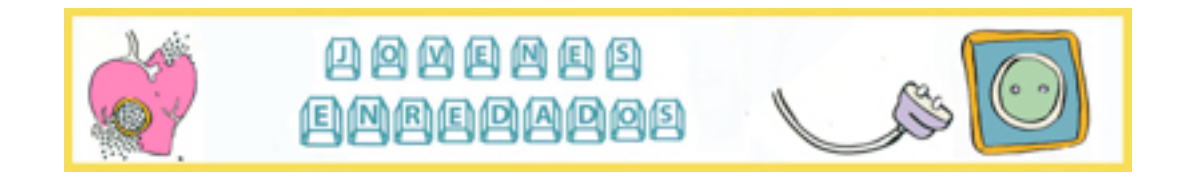

Esperamos que puedas obtener el máximo partido de este acercamiento a la formación a través de Internet (formación on-line)

Además podrá consultar la Ayuda de acceso, navegación y uso de recursos del Campus Virtual (plataforma e-learning) donde se encuentra activada esta acción formativa.

De esta forma podrás encontrar información e instrucciones **sobre cómo acceder, navegar y usar las opciones de la plataforma de formación virtual o Campus Virtual, en la que está alojado este taller on-line**, accediendo a todas las actividades que se proponen, así como usar las herramientas de comunicación y las diferentes opciones previstas, con el fin de que puedas seguir y finalizar este curso con éxito.

Esta Ayuda, además de poder contar con ella como Anexo dentro de esta Guía, estará disponible desde la propia plataforma del Campus Virtual, tal y como se indica en el apartado correspondiente.

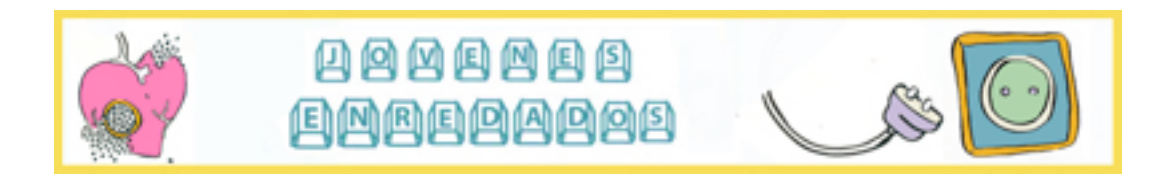

# **INFORMACIÓN GENERAL**

#### **TÍTULO DEL CURSO**

#### JOVENES enREDados. Talento 2.0!

#### **BREVE DESCRIPCIÓN**

El taller es un espacio de encuentro dónde buscar y encontrar recursos y oportunidades (que también están disponibles) para crecer y desarrollarnos a nivel personal y profesional.

A través de este taller buscamos cambiar la visión que tenenos sobre las redes e internet y emprender el camino para crear nuestras propias herramientas y a saber potenciarlas a través de la participación y de la experimentación con el ordenador.

Concretamente con este taller :

- Aprenderás a potenciar tu talento y conocimiento desde diferentes ámbitos de ti mismo.
- Descubrirás que las redes sociales sirvan para algo más que comunicarte con tus amig@s como por ejemplo buscar empleo
- Encontrarás la forma de potenciar tu yo digital

#### **OBJETIVOS DEL CURSO:**

Este taller tiene como objetivo acercar a los jóvenes a las herramientas 2.0 desde una perspectiva más amplia que la iniciación y el mantenimiento de amistades.

A la finalización de esta acción formativa podrás:

- 1. Potenciar la idea de desarrollo como proceso integral, compuesto por múltiples facetas interrelacionadas entre sí.
- 2. Desmitificar la idea de que las redes sociales sólo sirven para contactar con amigos/as.
- 3. Diferenciar los ciclos de evolución 0.0, 1.0 y 2.0.
- 4. Diferenciar las herramientas de los diferentes ciclos de evolución.
- 5. Conocer el concepto de brecha digital y sus repercusiones.
- 6. Conocer la importancia de tener una buena marca personal en el entorno virtual.
- 7. Distinguir las herramientas 2.0 más significativas del entorno virtual.

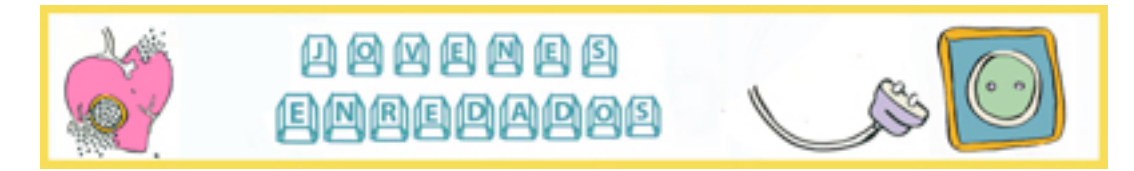

8. Aplicar los conocimientos adquiridos a la búsqueda de empleo.

#### **DURACIÓN ON-LINE:**

10 horas con una dedicación media de 2 horas al dia.

#### **CALENDARIO DE REALIZACIÓN DEL CURSO:**

El Taller se inicia el 19 de diciembre de 2011 y tiene de plazo para finalizar el día 23 de diciembre de 2011. No obstante el aula virtual se mantendrá abierta hasta finalizado el mes de diciembre.

#### **DATOS DE TU TUTOR ON-LINE:**

Tutor/a On-Line : será la persona encargada de facilitar tu realización del curso, consiguiendo los objetivos de formación previstos. Además, te animará a trabajar y participar activamente en el curso, resolviendo tus dudas o consultas (tanto de manejo de la plataforma y navegación en el curso virtual, como dudas propias del curso, etc.), creando y resolviendo los planteamientos que se publiquen en los foros (espacios en donde podrás comunicarte con tus compañeros de curso y con el tutor), etc. de forma que puedas tener la respuesta de un modo rápido, eficaz y de una forma constante. Podrás ponerte en contacto con el tutor/a del curso, a través del apartados mensajes con el que cuenta el campus virtual.

Podrás ponerte en contacto con el tutor/a del curso, a través de su dirección de e-mail del curso para que pueda ayudarte en la resolución de las incidencias de este tipo: cómo acceder, cómo navegar y realizar los cursos, problemas técnicos en el acceso y seguimiento del curso, etc., que puedan surgirte a lo largo de la realización del curso.

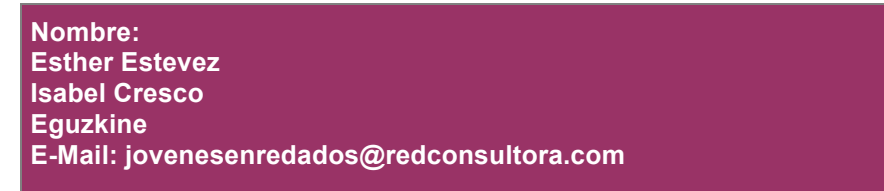

#### **DESTINATARIOS/ AS:**

Jóvenes estudiantes, emprendedores/as y trabajadores/as que utilizan de maneracotidiana las redes sociales como forma de contactar de contactar y comunicars con sus iguales y que, su uso en otros ámbitos es muy limitado, desaprovechando as oportunidades que las redes sociales e internet ofrecen.

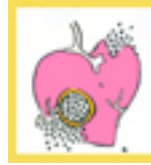

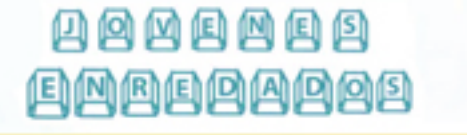

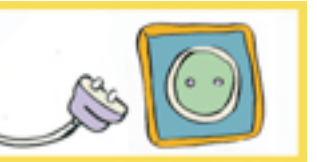

## **RECOMENDACIONES PARA REALIZAR ESTE TALLER ON-LINE**

A diferencia de la enseñanza tradicional y presencial, donde el profesorado es el eje del proceso de enseñanza-aprendizaje, en este curso de formación on-line eres TÚ mismo como profesional y participante, el/la principal protagonista, así como tu actitud dinámica y participativa en la realización de las distintas actividades que se plantean y en el aprendizaje de los contenidos que se ofrecen.

Puedes realizar el curso en el momento que tengas disponibilidad, dentro de un plazo amplio, de modo que para la realización de este curso "Jóvenes enredados, talento 2.0"., podrás fijar un calendario de trabajo personal y ser el/la "promotor/a" de tu formación, aunque siempre con la orientación y ayuda de tu tutor y la participación del resto de compañeros/as.

Recuerda que puedes recurrir a tu tutor/a on-line que responderá cualquier pregunta que te surja sobre los contenidos incluidos en el curso, ejercicios, prácticas de envío, o en caso de tener algún problema con la realización del curso a través de Internet, en un breve plazo de tiempo.

El taller on-line ""Jóvenes enredados, talento 2.0"., tiene una duración aproximada de 10 horas de formación on-line. Está compuesto de 5 Unidades de aprendizaje de contenido, divididos cada uno de ellos en tres/cuatro contenidos y actividades. En el apartado siguiente se indica el programa de contenidos del curso, que incluye las actividades de evaluación. Además encontrarás otras actividades: ejercicios, prácticas y contenidos adicionales dentro de los propios contenidos multimedia del curso. Por último, dentro del Campus Virtual, como participante del curso, tendrás acceso a otros recursos y opciones como: foros, correos y posibilidad de contacto con el tutor y otros participantes, posibilidades de ver tu progreso en el curso, etc. El acceso y navegación por estos recursos se encuentra explicado en el documento: Ayuda de acceso, navegación y uso de recursos del Campus Virtual (plataforma elearning).

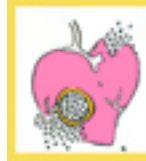

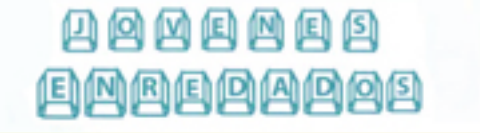

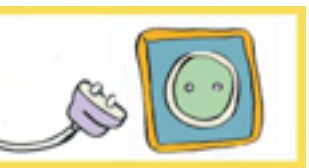

# **PROGRAMA DE CONTENIDOS**

A continuación se describen detalladamente las distintas Unidades de Aprendizaje que componen este curso online:

## **1.-ANTES DE ENREDARNOS**

- "Paren el mundo que yo me bajo"

-Introducción a las herramientas para vivir 2.0"

-Evita malos enredos"

## **2.- +YO**

-Yo digital

-Gestionar nuestro yo virtual en perfiles sociales

-Nuestra reputación digital

## **3.- +EMPLEO**

- Videocurrículum

-Blog

-Enetworking

## **4.- + FORMACIÓN**

-Formación 2.0

-Wikis

-Educablogs

- Documentos en línea y traductores

## **5.- +SOLIDARIDAD**

-Voluntariado 2.0.

-Redes sociales.

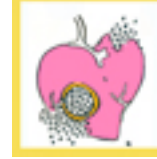

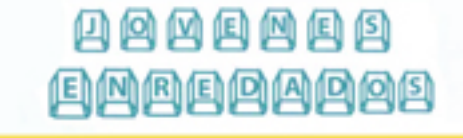

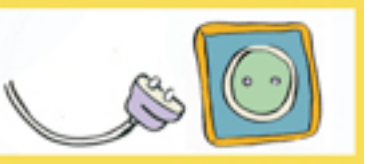

# **SECUENCIA O PROGRAMA DE TRABAJO RECOMENDADO PARA REALIZAR EL TALLER**

La temporización o programa de sesiones más idóneo para realizar este curso on-line, supone realizarlo de forma continuada, conectándote y llevando a cabo al menos una sesión diaria de una hora aproximadamente, siempre realizando en cada Unidad de Aprendizaje completas para no tener que retomar una actividad iniciada en días anteriores.

Cada uno de los días del taller se colgará el material que ha de trabajarse durante ese día, quedando ya en la plataforma hasta la finalización del taller.

Es muy importante participar activamente, realizar las actividades propuestas,.

Los Módulos de contenido y actividades que componen el taller on-line son independientes entre sí aunque complementarios, por lo que no se aconseja pasar de uno a otro, hasta que se haya dado por concluido y se hayan realizado las actividades correspondientes del Módulo que estás realizando.

# **EVALUACIÓN**

Al finalizar el taller se lleva a cabo un test final , en el que se comprobará el aprovechamiento del curso.

## **ACTIVIDADES PRÁCTICAS DEL TALLER**

Para que puedas trasladar los conocimientos adquiridos en el curso a tu actividad diaria, se plantean en el curso varios tipos de actividades:

- **Ejercicios de preguntas abiertas de reflexión y análisis** en los que te propondremos contestar a determinadas preguntas que se plantean. En estos ejercicios, podrás reflexionar y escribir tu respuesta, accediendo después a una solución propuesta. Contarás con la opción de imprimir los resultados.
- **Cuestionarios de preguntas cerradas** en los que se plantean una serie de preguntas y dependiendo de las respuestas que se ofrezcan, podrás obtener un perfil o respuesta tipo, según lo que hayas contestado. Además, se ofrece un "feedback" preciso sobre "aspectos positivos o puntos fuertes" y "áreas de mejora" y contarás con la opción de imprimir tu respuesta para que puedas poner en práctica y/o desarrollar los Planes de Acción correspondientes.
- **Estudio de casos o situaciones**: en determinados ejercicios, se plantearán situaciones relacionadas con los contenidos en la que se desarrolla el ejercicio y se solicitará que analices dicha situación ofreciendo después la respuesta correspondiente (contestar a preguntas sobre la situación, expresar tu opinión sobre la misma, etc.).
- **Propuestas de actividades adicionales:** para ampliar y profundizar en los contenidos, mediante lectura de artículos y casos, complementadas con ejercicios. Podrás acceder a estas actividades dentro del propio curso virtual, en cada uno de los Módulos y Secciones encontrarás sus actividades específicas de ampliación. Estas actividades son opcionales y están previstos para que puedas ampliar y reforzar los conocimientos específicos del curso.
- **Test de autoevaluación**. Para comprobar los conocimientos que vayas adquiriendo en cada Unidad de Aprendizaje de los Módulos o bloques de contenido que componen el curso. Se trata de un cuestionario, de distintos tipos de preguntas (verdadero – falso, elección múltiple, relacionar, etc.), que ofrece después información sobre el resultado que has obtenido, para que puedas revisar aquellos contenidos en los que las respuestas no han sido correctas.
	- **Participación en actividades en común (foros del curso):** el tutor/a del curso propondrá distintos foros a lo largo del mismo, indicándoos como acceder y participar en los mismos, para que podáis discutir, analizar y reflexionar, sobre distintos aspectos relacionados con el mismo, compartiendo experiencias, opiniones y conocimientos con otros participantes en el curso, de forma que la discusión sea enriquecedora y potencie la adquisición o refuerzo de los distintos contenidos propuestos en el curso.

# **¿CÓMO ACCEDER A ESTE TALLER ON-LINE Y REALIZAR LAS ACTIVIDADES NECESARIAS DENTRO DEL CAMPUS VIRTUAL?**

La información completa sobre cómo acceder al Campus Virtual o plataforma de formación e-learning en la que está alojado el curso on-line, así como la forma en la que llevar a cabo las actividades necesarias dentro de este Campus Virtual, podrás encontrarla a continuación, como documento anexo a esta *Guía* (Anexo I): **"Ayuda de acceso, navegación y uso de recursos del Campus Virtual (plataforma e-learning)".** 

No obstante, recogemos aquí alguna de la información que se contiene, como por ejemplo y debido a su importancia, **los requisitos técnicos de acceso a cumplir para poder participar en el curso virtual**:

- Ordenador PC con Windows XP como sistema operativo. Consultar al tutor, si se dispone de otros sistemas operativos.
- Conexión a Internet y disposición del navegador: Internet Explorer versiones 6.0 o superior (requisito imprescindible).
- Programa *Acrobat Reader para el acceso y la descarga a determinados documentos adicionales.*
- Programa *Microsoft Word* para el acceso y descarga de determinados documentos.
- Disposición de impresora conectada al PC para poder imprimir determinados resultados de las actividades del curso.
- Disposición del programa (*plugin*) *Adobe Flash Player,* para poder visualizar correctamente el curso virtual. Es posible la descarga gratuita de este *plugin* desde la página del proveedor del programa.

Además esta "Ayuda" estará disponible desde un enlace, en la propia plataforma del Campus Virtual en el que se desarrolla el curso, y podrás acceder a ella, desde la pantalla principal o de inicio del Campus, una vez que has entrado con tu "usuario y contraseña". De esta forma, si mientras estás realizando cualquiera de las actividades del curso, te surgiera alguna duda sobre cómo realizar alguna acción dentro del propio Campus Virtual (cómo enviar un correo al tutor, cómo configurar las opciones de tu PC para ver más cómodamente el curso (desactivar el bloqueador de ventanas emergentes, etc), podrás ir a la página de inicio o principal del Campus Virtual y abrir esta "Ayuda" para orientarte.